**AirPrime GMM-G3, XA11xx and XM11xx GNSS Aiding Application Note**

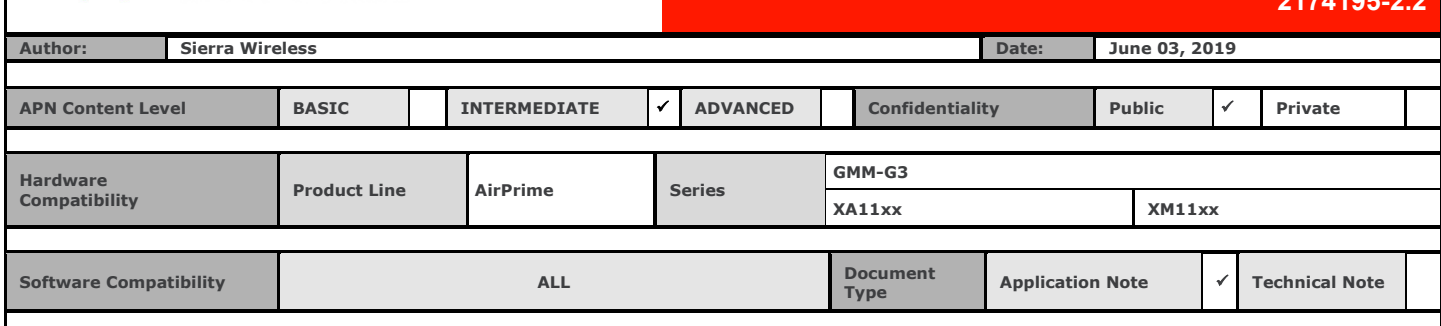

# **1 Version**

**SIERRA** 

These documents may be updated over their lifetime. To ensure you design with the correct version, please check [the Source](http://source.sierrawireless.com/) for latest versions.

# **2 Introduction**

This Application Note (APN) is provided to Sierra Wireless distributors and clients to aid more rapid development using the Sierra Wireless portfolio of GNSS solutions. To request a new application note, contact your regional Sierra Wireless Product Marketing Manager.

## **3 Glossary**

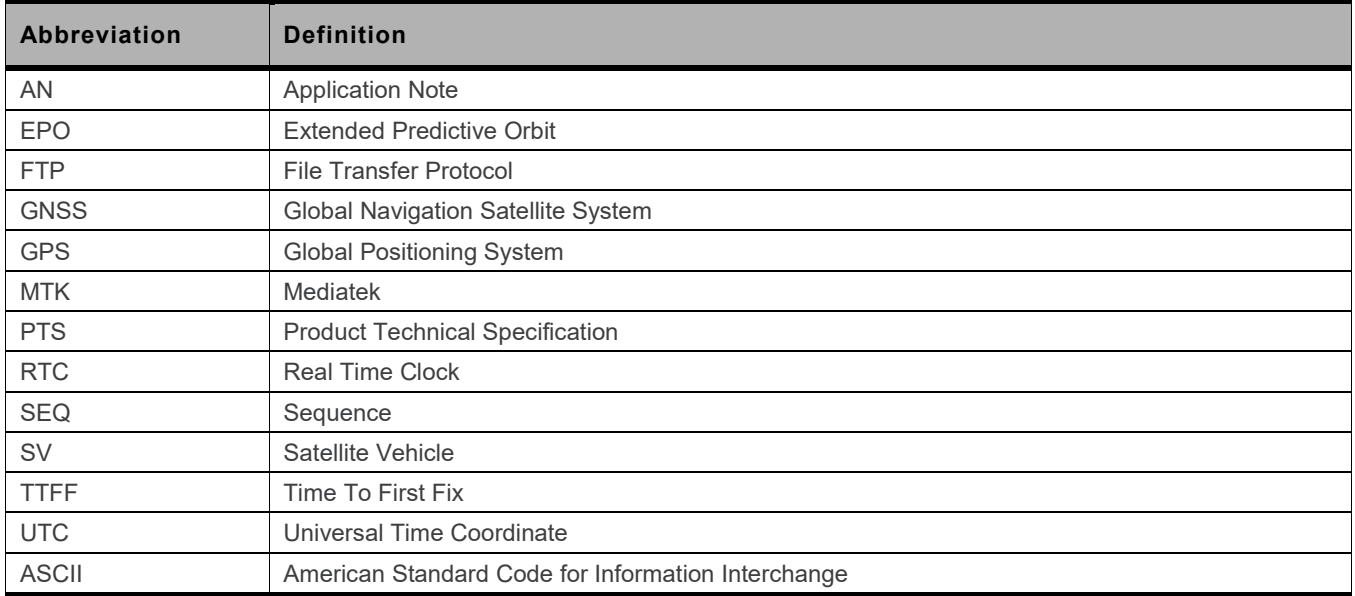

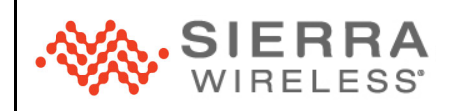

## **4 Overview**

To enable a GNSS engine to acquire a faster TTFF, aiding data can be applied to it while it is searching for SVs; this is generally referred to as aiding. This aiding data can consist of one or several of the following.

- Current UTC
- **Current position**
- Almanac and ephemeris information to be applied to a given SV

There are two aiding methods – host aiding and flash aiding. This application note describes these aiding sources and shows the data that Sierra Wireless can supply, its format, and how to download it to one of the MTK-based GNSS engines currently being supplied by Sierra Wireless.

# **5 Almanac and Ephemeris**

The definition of the almanac and ephemeris information is given below.

- Almanac This is a general file which enables the a GNSS engine, with a given time and date, to determine which SVs it should be able to see. This was important in the past when modules had limited numbers of tracers that could be used during acquisition. Given that GNSS receivers now have in the hundreds of trackers, it is less critical.
- Ephemeris This is the detailed position information for a given SV. Along with the time from the SV, it is what is required to be able to calculate a position. Once the module can see the SV and gets the time from it, getting this data is what will determine the TTFF. Ephemeris data has a life of 6 hours before becoming invalid.

Information supplied by Sierra Wireless is given in an EPO file. There are two versions of EPO data – version 1, which is GPS only; and version 2, which is GPS and GLONASS. Beidou and Galileo are currently not supported.

## **5.1 EPO Version 1**

EPO version 1 supports GPS only. The basic unit of an EPO file is SAT Data, and the data size of a SAT Data is 60 bytes. One EPO SET contains 32 SAT Data, the data size for an EPO SET is 1920 bytes. Each EPO file contains several EPO SETs. The file size must be a multiple of 1920. An EPO SET is valid for 6 hours. Therefore, there will be 4 EPO SETs for one day. A 7-day EPO file, for example, will be  $7*4 = 28$  EPO SETs and the file size will be  $28*1920 = 53760$  bytes.

1 2 31 32  $\overline{2}$ 1 31 32 ... 32 individual GPS SAT data making up one EPO set 1  $\overline{2}$ 31 32

The format of the EPO file as it is downloaded is shown in the figure below.

*Figure 1. GPS-only EPO Data Format*

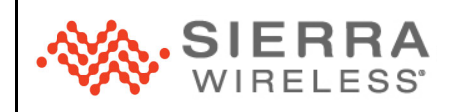

## <span id="page-2-0"></span>**5.2 EPO Version 2**

The EPO version 2 supports GPS-only and GPS + GLONASS. The basic unit of an EPO file is SAT Data, the data size of a SAT Data is 72 bytes.

## **5.2.1 GPS-only**

One EPO SET for GPS-only contains 32 SAT Data, the data size for an EPO SET is 2304 bytes. Each EPO file contains several EPO SETs. The file size must be a multiple of 2304. An EPO SET is valid for 6 hours. Therefore, there will be 4 EPO SETs for one day. A 3-day EPO file, for example, will be 3\*4 = 12 EPO SETs and the file size will be 12\*2304 = 27648 bytes.

## **5.2.2 GPS+GLONASS**

One EPO SET for GPS+GLONASS contains 56 SAT Data, the data size for an EPO SET is 4032 bytes. Each EPO file contains several EPO SETs. The file size must be a multiple of 4032. An EPO SET is valid for 6 hours. Therefore, there will be 4 EPO SETs for one day. A 3-day EPO file, for example, will be 3\*4 = 12 EPO SETs and the file size will be 12\*4032 = 48384 bytes.

The format of the EPO file as it is downloaded is shown in the figure below.

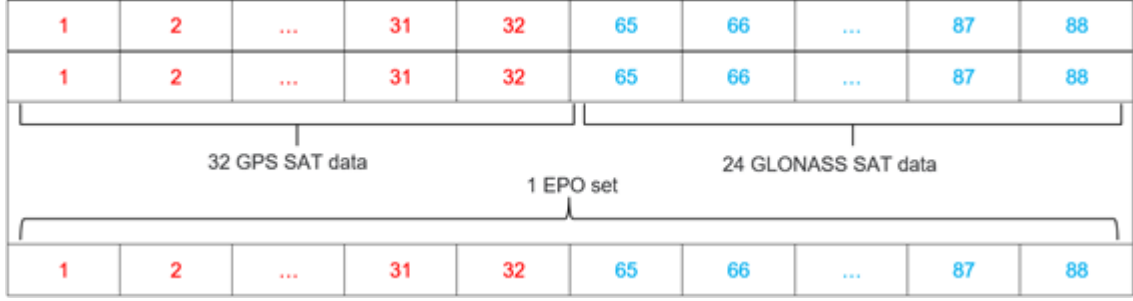

*Figure 2. GPS+GLONASS EPO Data Format*

## **5.3 FTP Server**

Customers can download the current EPO data files from an FTP server. There are several files available:

- GPS-only
	- Version 1
		- 7-day
		- 14-day
	- Version 2
		- 6-hour
		- 3-day
		- 30-day
- GPS+GLONASS
	- Version 2
		- 6-hour
		- 3-day

The files on the server will be automatically updated everyday. Additionally, 6-day EPO files will be updated every hour. For connection details of the FTP server, please contact your Sierra Wireless FAE or distribution contact.

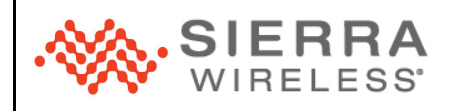

## **2174195-2.2**

# <span id="page-3-0"></span>**6 Host Aiding**

To facilitate faster TTFF, the host can add the reference UTC time, reference location and EPO data into the GNSS module. Adding assistance data requirement is shown in the following table. Some of the assistance data can be skipped if it is not available or if the data might be wrong. Please note that no assistance data is always better than an incorrect one. Also, host aiding doesn't support EPO version 1. Assistance data is temporarily stored in the GNSS module RAM. When the GNSS module powers off, the assistance data will be gone.

#### **Table 1: Adding Data Requirement**

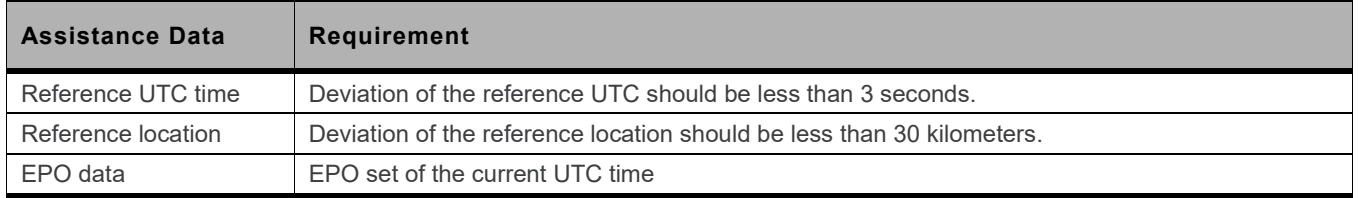

# **6.1 Recommend Implementation**

The sequence of assistance data transfer is shown as the figure below. After powering on, the GNSS module will output a start-up message **\$PMTK010,001\*2E** to notify the host that it has finished initialization and is capable of receiving commands. After the host receives the system startup message, it can decide to send the assistance data as per the figure below. The sequence of assistance data is time, location, and then the EPO data. If any of the assistance data is not available at the host, the host could skip sending certain assistance data. For example, if the system time of the host is invalid, please do not send the time assistance to the GNSS module. Similarly, if the EPO data at the host is corrupt, the host should not send EPO assistance data to the GNSS module. No assistance data is always better than bad assistance data.

In the original design, the purpose of acknowledgment packets is to prevent the UART buffer of the GNSS module from overflowing. However, firmware design has improved so that the host software does not need to be concerned about acknowledgments. Assistance packets can be sent without waiting for any acknowledgment.

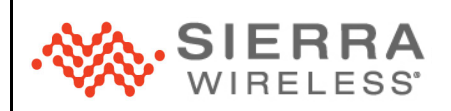

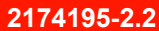

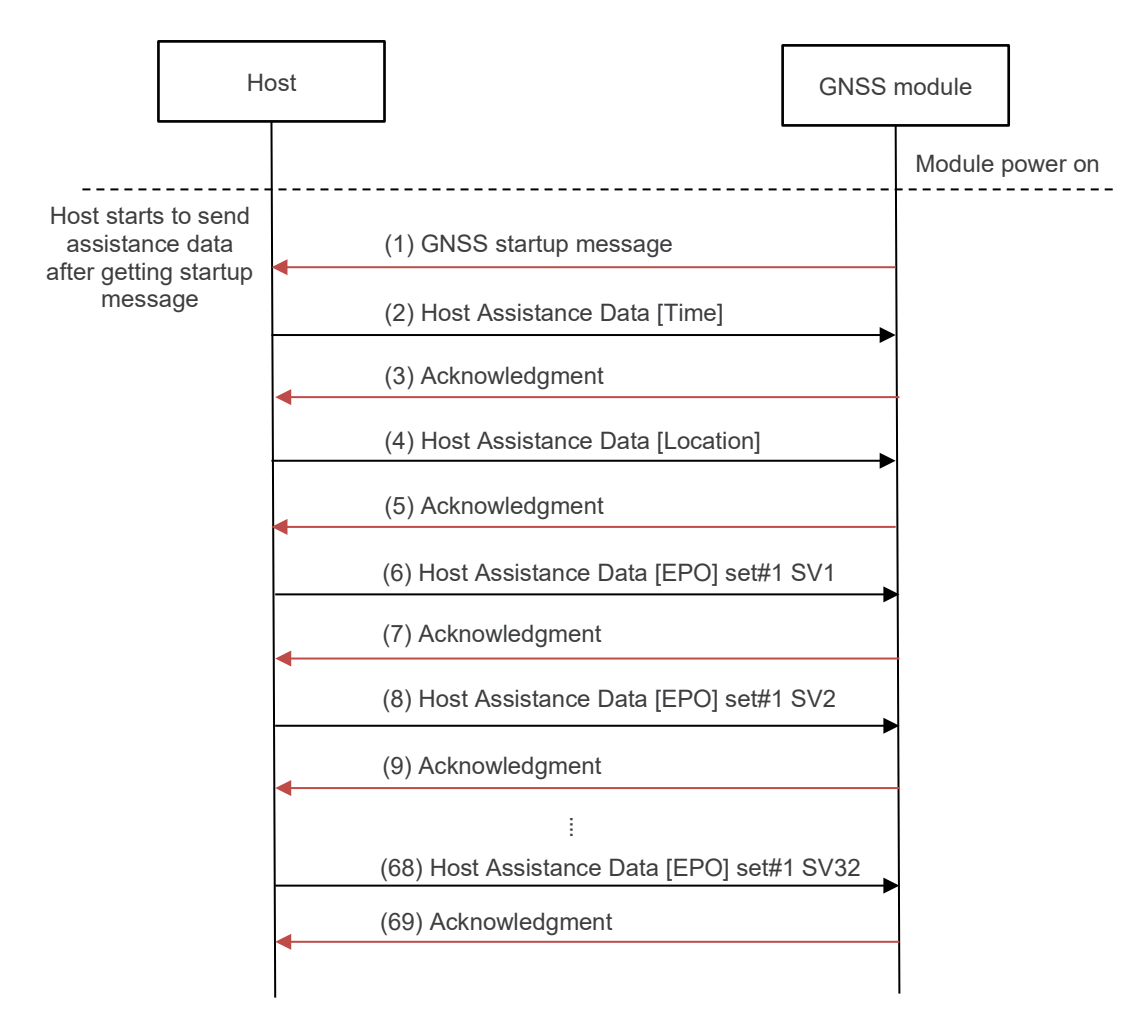

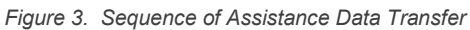

## **6.2 PMTK Commands**

## <span id="page-4-0"></span>**6.2.1 PMTK721 Transmit EPO Data**

## **Description:**

Transmits EPO data of specified SV to GNSS module.

## **Data Field:**

**PMTK721,SatID,W[0],...,W[17]**

- **SatID:** SV PRN number in hexadecimal
	- $-1 32: GPS$
	- 65 88: GLONASS
- **W[0] – W[17]:** EPO data of a satellite divided into 18 words. The size of each word is 4 bytes. Byte order of each word is little-endian.

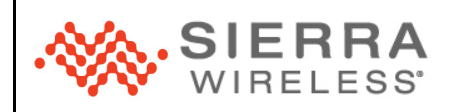

#### **Example:**

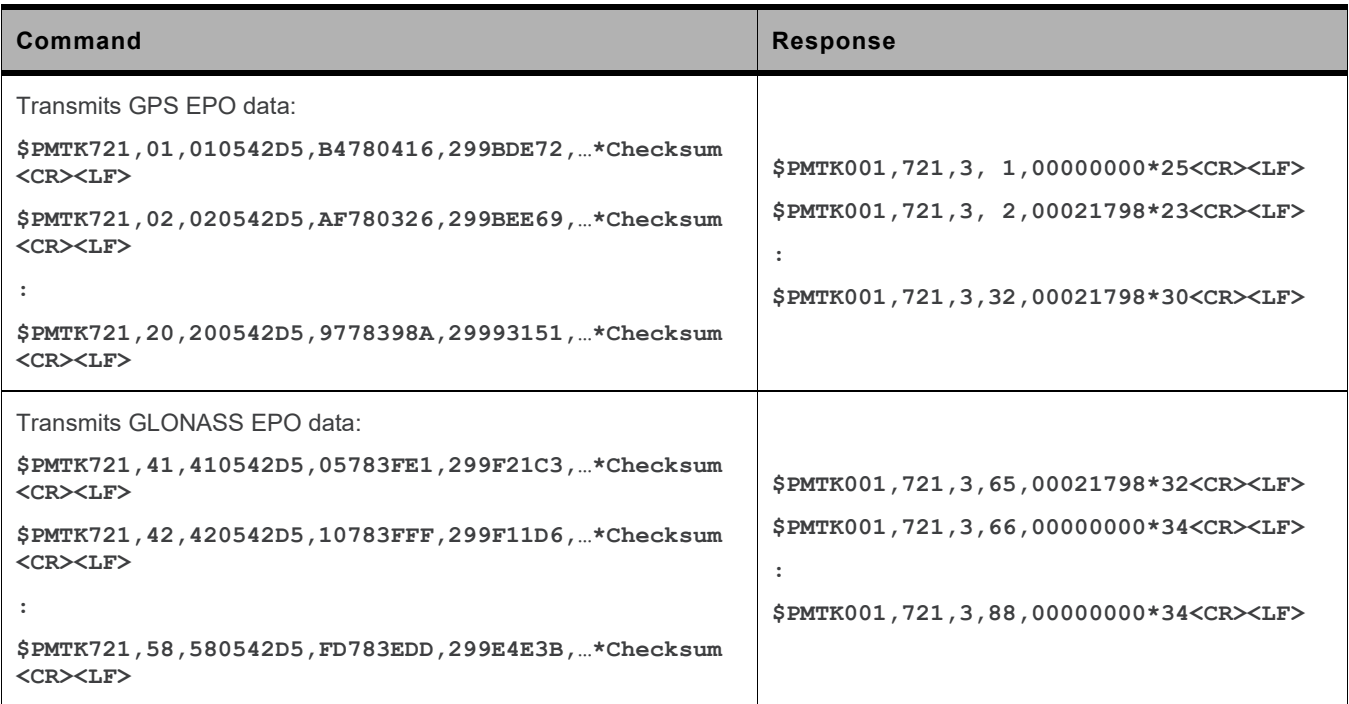

The following figure is a partial content of GPS+GLONASS EPO data.

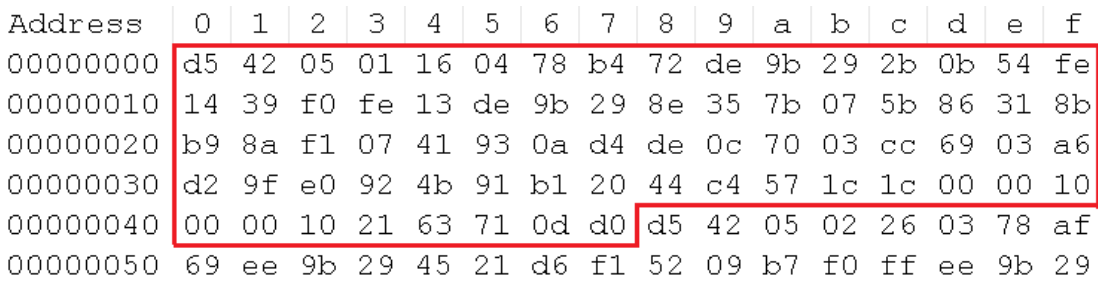

*Figure 4. Partial Content of GPS+GLONASS EPO Data*

The EPO data within the red frame is for GPS SV 1. The following uses PMTK721 to transmit EPO data to the GNSS module: **\$PMTK721,01,010542D5,B4780416,299BDE72,FE540B2B,FEF03914,299BDE13,077B358E,8B31865B,07F18AB9, D40A9341,03700CDE,A60369CC,92E09FD2,20B1914B,1C57C444,1000001C,21100000,D00D7163\*1B<CR><LF>**

## **6.2.2 PMTK740 Reference UTC Time**

#### **Description:**

Transmits the reference UTC time to the GNSS module. The deviation of the reference UTC time should be less than 3 seconds.

## **Data Field:**

**PMTK740,YYYY,MM,DD,hh,mm,ss**

- **YYYY:** Year in 4 digits
- **MM:** Month (range:  $1 12$ )
- **DD:** Day (range: 1 31)

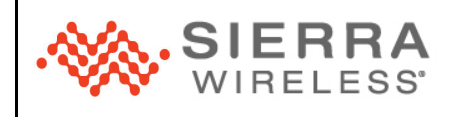

- **hh:** Hour (range: 0 23)
- **mm:** Minute (range:  $0 59$ )
- **ss:** Second (range:  $0 59$ )

#### **Example:**

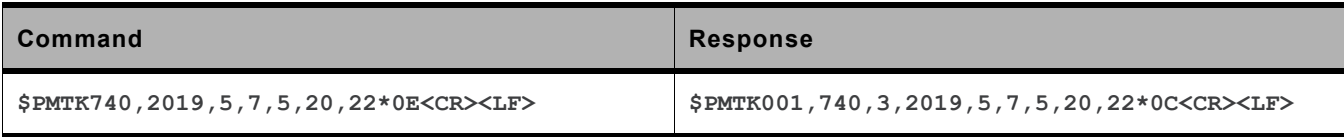

## **6.2.3 PMTK741 Reference Location**

### **Description:**

Transmits the reference location to the GNSS module. The deviation of the reference location should be less than 30 kilometers. The deviation of the reference UTC time should be less than 3 seconds.

#### **Data Field:**

**PMTK741,Latitude,Longitude,Altitude,YYYY,MM,DD,hh,mm,ss**

- **Latitude:** WGS84 geodetic latitude (unit: decimal degree, 6-decimal places; range: -90 to +90; +: North; -: South)
- **Longitude:** WGS84 geodetic longitude (unit: decimal degree, 6-decimal places; range: -180 to +180; +: West; -: East)
- **Altitude:** WGS84 ellipsoidal altitude (unit: meter, 6-decimal places)
- **YYYY:** Year in 4 digits
- **MM:** Month (range:  $1 12$ )
- **DD:** Day (range: 1 31)
- **hh:** Hour (range: 0 23)
- **mm:** Minute (range: 0 59)
- **ss:** Second (range: 0 59)

## **Example:**

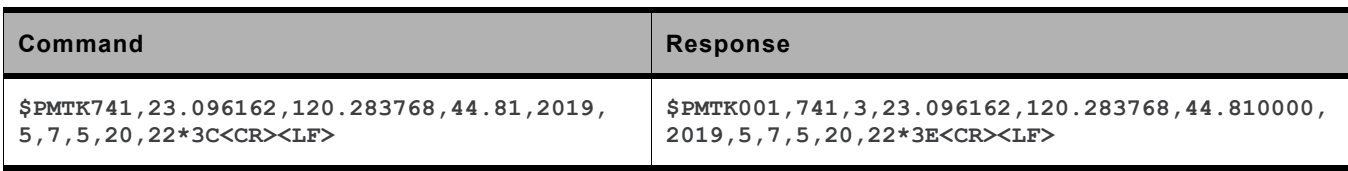

# <span id="page-6-0"></span>**7 Flash Aiding**

Flash aiding stores EPO data into the flash memory of the GNSS module. EPO data stored in the module won't be cleared when the module restarts.

The maximum period of EPO data can be stored in the GNSS module is 14 days for GPS-only EPO file, and 7 days for GPS+GLONASS EPO file. If a 30-day GPS-only EPO file is sent, only the first 14 days' EPO data will be stored. If a 30-day GPS+GLONASS EPO file is sent, only the first 7 days' EPO data will be stored.

## **7.1 EPO Binary Transfer Protocol**

EPO data are packeted in EPO packets using MTK Binary Protocol and then transferred from the host to the GNSS module. At the beginning of the protocol, the host have to split the EPO file and encapsulate it into several EPO packets, and give each EPO packet a sequence number starting from zero. The sequence number is in order to make sure the EPO packets are transferred in the correct order and that no packet is missing. The host and the GNSS module then follow the EPO Data Transfer Protocol to transfer EPO data into the GNSS module.

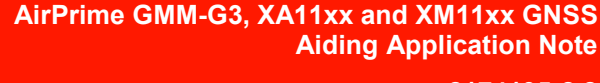

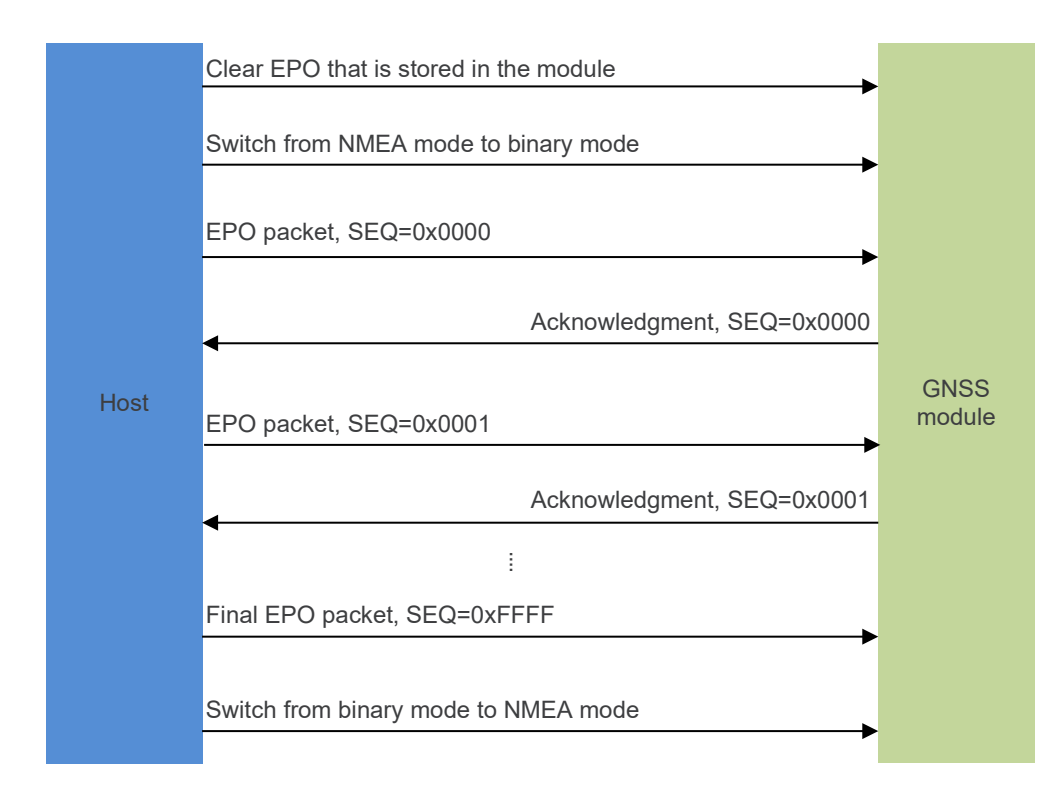

*Figure 5. Sequence of Binary EPO Data Transfer*

**SIERRA** 

- 1. **Host:** Clear EPO that stored in GNSS module via PMTK127.
- 2. **Host:** Switch from NMEA mode to binary mode via PMTK253.
- <span id="page-7-0"></span>3. **Host:** Send one EPO packet, which contains 1 – 3 SAT data to the GNSS module. The sequence number in the packet starts from zero and will increase by one for each of the following EPO packets.
- 4. **GNSS module:** Receive EPO packet from host. Verify validity of EPO data in the packet. The GNSS module will then return an acknowledgment to indicate success or not.
- <span id="page-7-1"></span>5. **Host:** If the acknowledgment indicates success, the host prepares to send the next EPO packet; otherwise, exit the protocol.
- 6. Repeat step[s 3](#page-7-0) [5](#page-7-1) until all EPO data are transferred.
- 7. **Host:** Send a final EPO packet which contains sequence number 0xFFFF to indicate the end of the protocol. The 3 SAT data fields in the final EPO packet are filled with 0x00.
- 8. **Host:** Switch from binary mode to NMEA mode via PMTK253.

For GPS+GLONASS EPO files, send all SAT data of one SET before sending another SET. Otherwise, the GNSS receiver may receive data incorrectly.

Specifically, the right way of sending is: Send SET1's SAT1–SAT32 → Send SET1's SAT65–SAT88 → Send SET2's SAT1–SAT32  $\rightarrow$  Send SET2's SAT65–SAT88  $\rightarrow$  Send SET3's SAT1–SAT32, etc.

It is incorrect to send as follows: Send SET1's SAT1–SAT32 → Send SET2's SAT1–SAT32 → Send SET3's SAT1–SAT32 →  $... \rightarrow$  Send SET1's SAT65–SAT88  $\rightarrow$  Send SET2's SAT65–SAT88, etc.

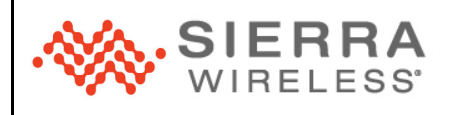

## **2174195-2.2**

# **7.2 Completing the Transmission**

If you want to check the EPO data is stored in the module, execute **\$PMTK607\*33<CR><LF>** to query EPO status.

The module will then return the EPO status acknowledgment. For example:

**\$PMTK707,12,2053,432000,2054,64800,2053,435600,2053,457200\*25<CR><LF>**

#### Note that:

- 1. EPO sets in the module are 12 for 3 days (28 for 7 days, 56 for 14 days).
- 2. GPS week and GPS time of week which the EPO set starts from (from the example above: 2053, 432000) needs to be converted to UTC.
- 3. GPS week and GPS time of week which the EPO set ends (from the example above: 2054, 64800) needs to be converted to UTC.

## **7.3 Error Handling**

If any problem occurs in the protocol, you should stop the process and restart the protocol again. Every time the protocol starts, the EPO sequence number should be reset to zero to indicate to the GNSS module that a new transferring process has begun. The GNSS module then needs to prepare for the new process.

The interval of time between two continuous EPO packets should not be longer than 10 seconds. Otherwise, the GNSS module will determine that a problem has occurred and terminate the process.

## **7.4 EPO Packet**

The command for transmitting EPO data to the GNSS module in flash aiding is in binary mode.

## **7.4.1 MTK Binary Protocol**

The MTK binary protocol is as follows:

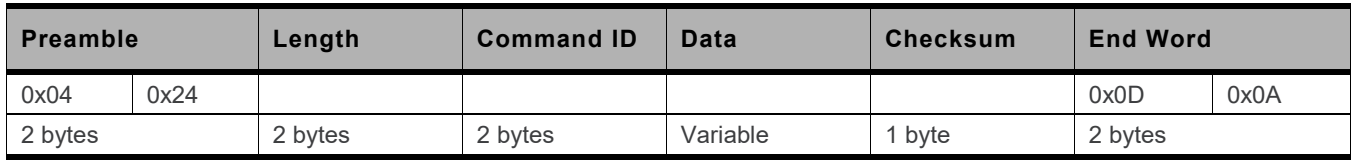

- Use one-byte alignment
- Use little endian
- Preamble (2-byte word): 0x2404
- Length: Total number of bytes in the packet from Preamble to End Word
- Maximum packet size: 256 bytes
- Packet type:
	- (1) 0 999: conform to PMTK ASCII Protocol
	- (2) 1000 65535: Reserved
- Checksum: The checksum is calculated by 8-bit XOR-ing all bytes between "Preamble" and "Checksum" (not including "Preamble" and "Checksum").
- End Word (2-byte word): 0x0A0D

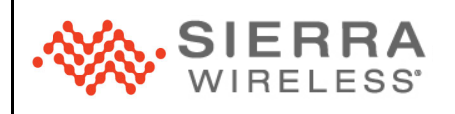

## <span id="page-9-0"></span>**7.4.2 EPO Binary Packet Format**

The EPO version 1 packet format is as follows:

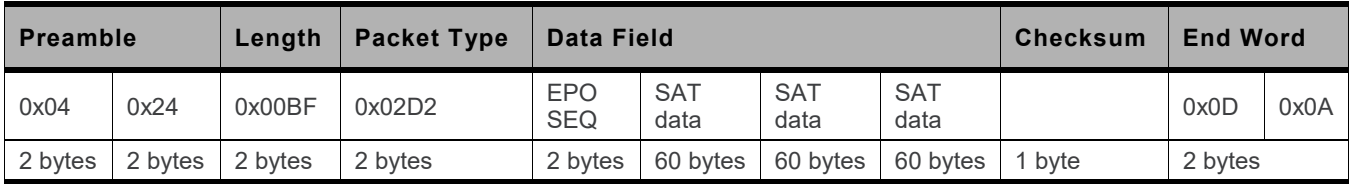

- The packet type for transmitting EPO version 1 data to the GNSS module is 722.
- The EPO sequence of a packet is used for synchronization of EPO packets in EPO binary transfer protocol.
- The length of a SAT data is 60 in EPO version 1.
- The max number of SAT data is 3. If the number of SAT data to be sent is less than 3, you should fill the rest of SAT data with 0x00.
- The length of a packet is 191 bytes.

The EPO version 2 packet format is as follows:

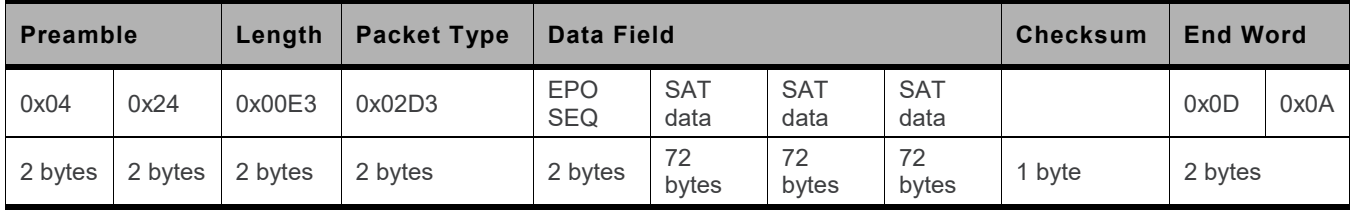

• The packet type for transmitting EPO version 2 data to the GNSS module is 723.

- The EPO sequence of a packet is used for synchronization of EPO packets in EPO binary transfer protocol.
- The length of a SAT data is 72 in EPO version 2.
- The max number of SAT data is 3. If the number of SAT data to be sent is less than 3, you should fill the rest of SAT data with 0x00.
- The length of a packet is 227 bytes.

The GNSS module will send an acknowledgment when receiving an EPO packet. The result should be checked before sending the next EPO packet.

The acknowledgment format is as follows:

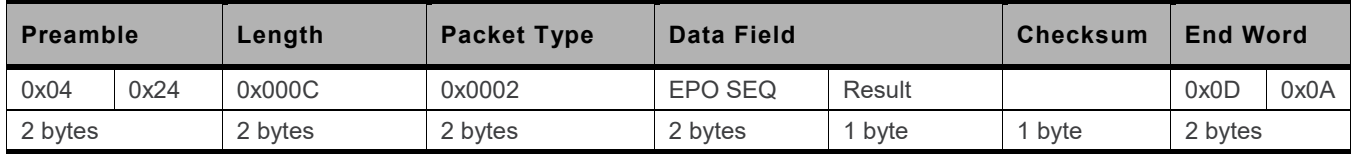

- The packet type for acknowledgment is 2.
- The packet is used for EPO version 1 and 2 packet acknowledgment.
- The EPO sequence of a packet is used for synchronization of EPO packets in EPO binary transfer protocol.
- The length of a packet is 12 bytes.
	- The result is used for indicating whether the received EPO packet is valid. Possible values are as follows:
		- "0" = the received EPO packet is invalid.
		- "1" = the received EPO packet is valid.

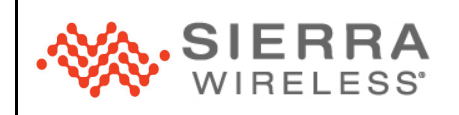

# <span id="page-10-0"></span>**8 Appendix**

# **8.1 PMTK Commands**

## **8.1.1 PMTK253 Binary Mode**

#### **Description:**

Enables MTK binary protocol and switches to binary mode.

**Data Field:**

**PMTK253,Enabled**

- **Enabled:**
	- $'0'$  = Disable; switches to NMEA mode
		- '1' = Enable; switches to binary mode

#### **Example:**

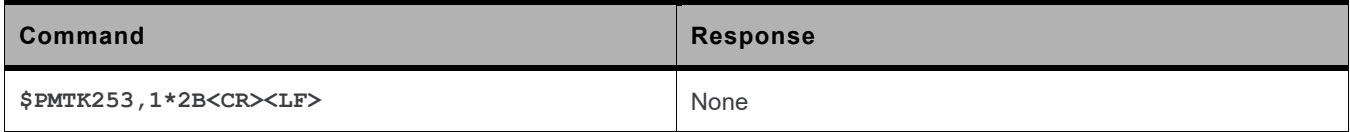

# **8.2 MTK Binary Protocols**

## **8.2.1 PMTK001 Acknowledgment**

## **Decription:**

PMTK command acknowledgment.

## **Packet Length:**

12 bytes

## **Format:**

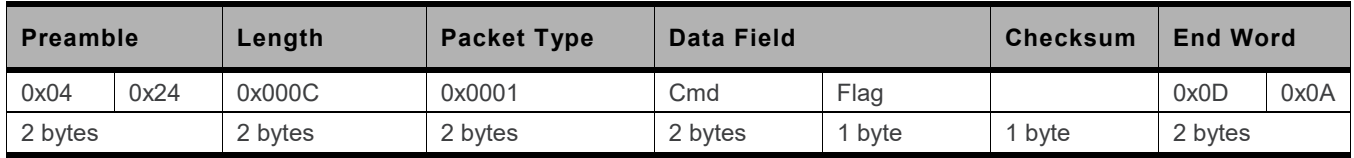

### **Data Field:**

• **Cmd:** The command / packet type that the acknowledgment corresponds to

• **Flag:**

- '0' = Invalid command /packet
- '1' = Unsupported command / packet type
- '2' = Valid command / packet, but action failed
- '3' = Valid command / packet, and action succeeded

## **Example:**

**0x04 0x24 0x0C 0x00 0x01 0x00 0xFD 0x00 0x03 0xF3 0x0D 0x0A**

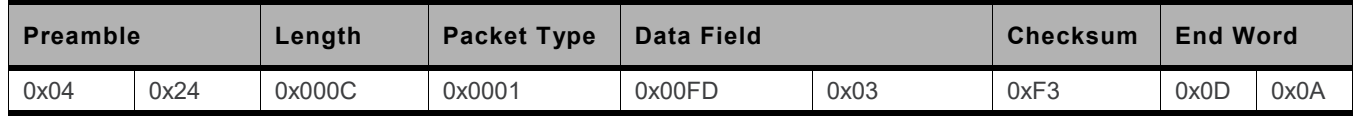

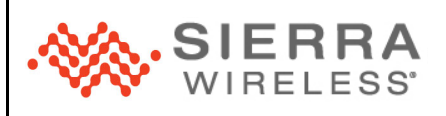

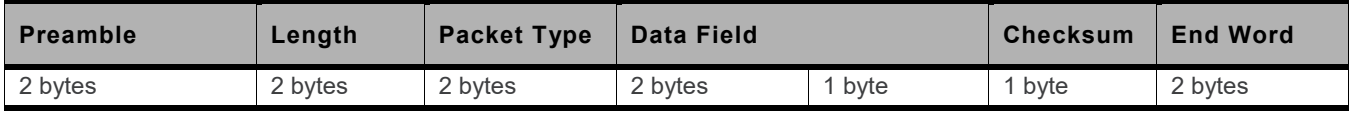

## **8.2.2 PMTK253 Binary Mode**

#### **Description:**

Enables MTK binary protocol and switches to binary mode.

**Packet Length:**

14 bytes

## **Format:**

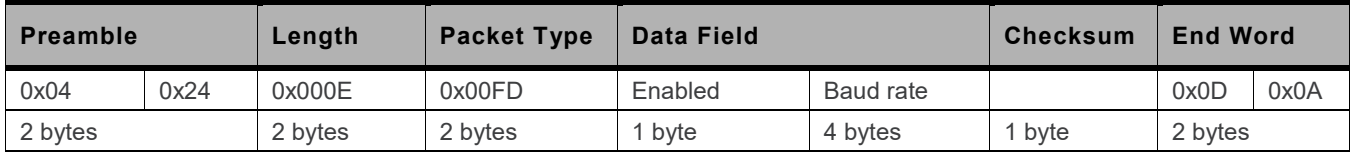

**Data Field:**

- **Enabled:**
	- '0' = Disable; switches to NMEA mode
	- '1' = Enable; switches to binary mode
- **Baud rate:** Possible baud rate values: 4800, 9600, 14400, 19200, 38400, 57600, 115200, 460800, 921600
	- $0 =$  Default baud rate

## **Example:**

**0x04 0x24 0x0E 0x00 0xFD 0x00 0x00 0x00 0x00 0x00 0x00 0xF3 0x0D 0x0A**

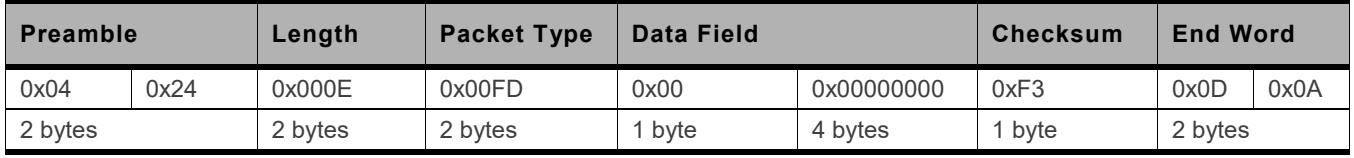

# **9 Reference Documents**

- [1] AirPrime GMM-G3, XA11xx and XM11xx Software User Guide Reference number: 41111121
- [2] AirPrime XA1110 and XM1110 Hardware Design Guide Reference number: 41111116
- [3] AirPrime XM1110 Product Technical Specification Reference number: 41111059

# **10 Support**

For direct clients: contact your Sierra Wireless FAE

For distributor clients: contact your distributor FAE

For distributors: contact your Sierra Wireless FAE

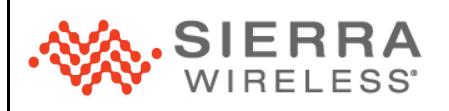

## **2174195-2.2**

# **11 Document History**

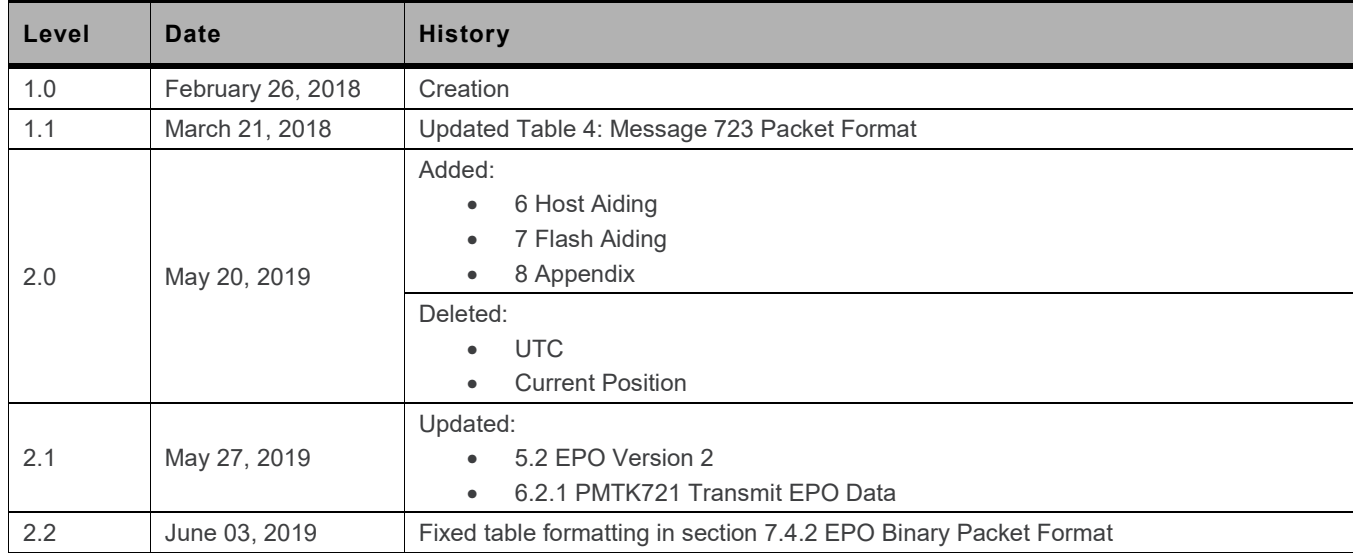

# **12 Legal Notice**

#### **Important Notice**

Due to the nature of wireless communications, transmission and reception of data can never be guaranteed. Data may be delayed, corrupted (i.e., have errors) or be totally lost. Although significant delays or losses of data

#### **Safety and Hazards**

Do not operate the Sierra Wireless modem in areas where cellular modems are not advised without proper device certifications. These areas include environments where cellular radio can interfere such as explosive andcan in

*Note: Some airlines may permit the use of cellular phones while the aircraft is on the ground and the door is open. Sierra Wireless modems may be used at this time.*

The driver or operator of any vehicle should not operate the Sierra Wireless modem while in control of a vehicle. Doing so will detract from the driver or operator's control and operation of that vehicle. In some states an provinces, operating such communications devices while in control of a vehicle is an offence

#### **Limitations of Liability**

This manual is provided "as is". Sierra Wireless makes no warranties of any kind, either expressed or implied, including any implied warranties of merchantability, fitness for a particular purpose, or noninfringement. The

The information in this manual is subject to change without notice and does not represent a commitment on the part of Sierra Wireless. SIERRA WIRELESS AND ITS AFFILIATES SPECIFICALLY DISCLAIM LIABILITY FOR ANY<br>AND ALL DIRE

Notwithstanding the foregoing, in no event shall Sierra Wireless and/or its affiliates aggregate liability arising under or in connection with the Sierra Wireless product, regardless of the number of events, occurrences, o

#### **Patents**

This product may contain technology developed by or for Sierra Wireless Inc.

This product includes technology licensed from QUALCOMM

This product is manufactured or sold by Sierra Wireless Inc. or its affiliates under one or more patents licensed from MMP Portfolio Licensing.

#### **Copyright**

© 2019 Sierra Wireless. All rights reserved.

#### **Trademarks**

Sierra Wireless®, AirPrime®, AirLink®, AirVantage®, WISMO®, ALEOS® and the Sierra Wireless and Open AT logos are registered trademarks of Sierra Wireless, Inc. or one of its subsidiaries.

Watcher® is a registered trademark of NETGEAR, Inc., used under license.

Windows® and Windows Vista® are registered trademarks of Microsoft Corporation.

Macintosh® and Mac OS X® are registered trademarks of Apple Inc., registered in the U.S. and other countries

QUALCOMM® is a registered trademark of QUALCOMM Incorporated. Used under license.

Other trademarks are the property of their respective owners.